# **Programme de formation** Concepteur designer UI

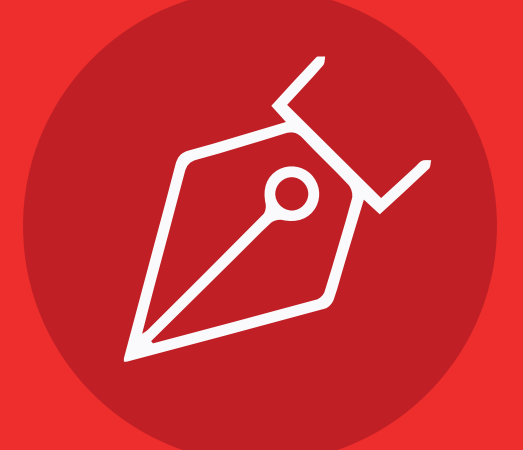

## **E** Concepteur designer UI

#### **Contenu pédagogique**

#### **1. Introduction**

- **En quoi ce cours est-il différent des autres ?**
- **Les prérequis**
- **Présentation des sections**
- **Alternative à Adobe XD**
- **Mise à jour Adobe XD**
- **Quel est le rôle d'un webdesigner ?**
- **Ce qu'il savoir pour bien débuter**
- **Les étapes à suivre**

#### **2. Premiers pas avec Adobe XD**

- **Présentation de la section**
- **Découverte de l'interface**
- **Les calques**
- **Les outils de formes**
- **L' outil texte**
- **Les images**
- **Pathfinder**
- **Grille de répétition**
- **Exportation**
- **Afficher et utiliser la grille**
- **Exercice : votre premier webdesign**

#### **3. Avant-projet**

- **Présentation de la section**
- **Comprendre le besoin**
- **Introduction aux wireframes**
- **Les exemples de bases à connaître**
- **Créer des wireframes**
- **Exercice créer un wireframe**

#### **4. Designer des éléments d'un site**

- **Présentation de la section**
- **Typographie**
- **Boutons**
- **Formulaires**
- **Blocs**
- **Headers**
- **Exemple de formulaire de connexion**
- **Exemple header d'un portfolio**
- **Exemple galerie d'images**

#### **5-Exemple d'un site de jeu de société**

- **Présentation de la section**
- **Conception du header**
- **Conception de la page d'accueil**
- **Conception de la page d'accueil 2**
- **Conception de la page d'accueil 3**
- **Conception d'un footer**

#### **6-Responsive**

- **Présentation de la section**
- **C'est quoi le responsive?**
- **Les headers**
- **les blocs**

#### **7-Exporter et présenter son projet**

- **Présentation de la section**
- **Faire le rendu de son design**
- **Rendre son design intéractif**
- **Exporter son design**
- **Exporter en 1 clic (astuce)**
- **Présenter son design**
- **Exporter son design**
- **Envoyer une prévisualisation**

#### **8- Aller plus loin**

- **Exercice votre premier webdesign**
- **Trouver de l'inspiration**
- **Être en avance dans le design**
- **Conseils et astuces**

#### **9-Webdesign feedback**

- **Présentation de la section**
- **Faire le rendu de son design**
- **Rendre son design intéractif**

#### **10-Freelance**

- **Quel statut choisir?**
- **Trouver son lieu de travail**
- **Concevoir son environnement**
- **Quel est le prix à payer par ses clients?**
- **Comment trouver des clients?**
- **Trouver des clients sans être déclaré**
- **Conclusion**

#### **11-Bonus**

- **Créer un style guide**
- **Choisir la taille de son document**
- **Questions/réponses**

### **Objectifs pédagogiques**

- **Apprendre à manier Adobe XD**
- **Désigner les éléments de vos contenus Maîtriser la responsivité des éléments graphiques**
- **Exporter et présenter les éléments graphiques**

**22 heures.**

#### **Modalités pédagogiques**

**Formation individualisée avec suivi mail & téléphonique.**

#### **Pré-requis**

**Aucun.**

#### **Temps moyen de formation Points forts de la formation**

**Plateforme e-learning accessible en illimité.**

#### **Modalité d'admission**

**Test de positionnement au préalable par téléphone.**